### <span id="page-0-1"></span>Course 02402 Introduction to Statistics

### Lecture 5: Hypothesis testing

DTU Compute Technical University of Denmark 2800 Lyngby – Denmark

### **Overview**

- Motivating example sleep medicine
- <sup>2</sup> One-sample *t*-test and *p*-value
- **•** Critical value and relation to the confidence interval
- **4** Hypothesis tests in general
	- The alternative hypothesis
	- The general method
	- Errors in hypothesis testing
- **6** Checking the normality assumption
	- The normal q-q plot
	- Transformation towards normality

# Md Saifuddin Khalid (DTU Compute) **Introduction to Statistics** Spring 2023 1/37 Motivating example - sleep medicine

<span id="page-0-0"></span>**Overview** 

### • [Motivating example - sleep med](#page-0-0)icine

- <sup>2</sup> One-sample *t*-test and *p*-value
- **3** [Critical value and relation](#page-1-0) [to the confidence inte](#page-3-0)rval
- **A** [Hypothesis tests in general](#page-3-0)
	- [The alternative hyp](#page-4-0)othesis
	- [The general method](#page-5-0)
	- [Errors in hypoth](#page-5-0)esis testing
- **6** [Checking the normality a](#page-5-0)ssumption
	- [The normal q-q plot](#page-6-0)
	- [Transformation](#page-6-0) [towards norm](#page-8-0)ality

# Motivating example - sleep medicine

Motivating example - sleep medicine

### Difference between sleep medicines?

In a study, the aim is to compare two kinds of sleep medicine, A and B. 10 test persons tried both kinds of medicine, and the following 10 differences between the two types of medicine were measured:

Md Saifuddin Khalid (DTU Compute) Introduction to Statistics Spring 2023 2/37

(For person 1, sleep medicine B was 1.2 sleep hours better than medicine A, etc.):

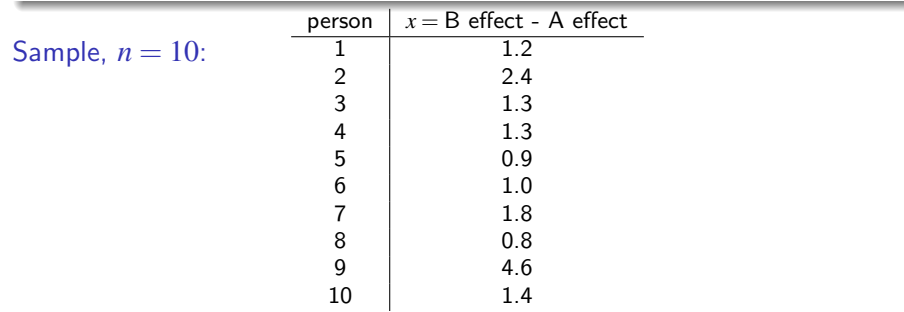

Motivating example - sleep medicine

### Example - sleep medicine

The hypothesis of no difference:

*H*<sub>0</sub> :  $\mu = 0$ 

where  $\mu$  represents mean difference in sleep length.

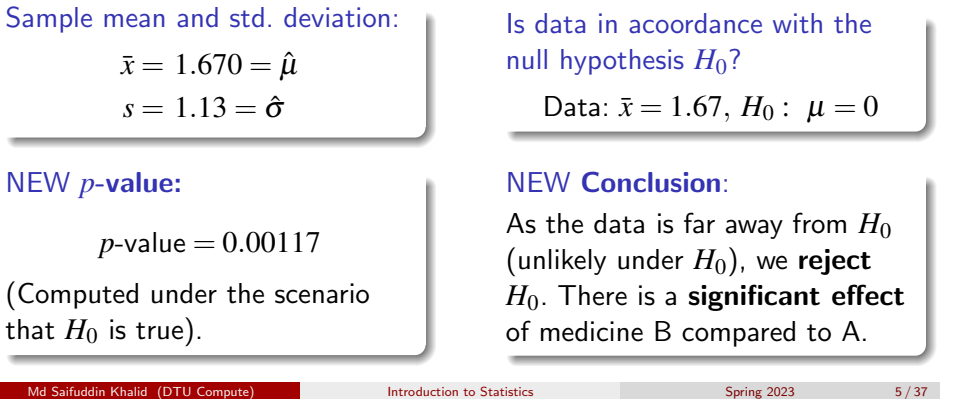

One-sample *t*-test and *p*-value

### <span id="page-1-0"></span>Me[tho](#page-0-1)d ??[: One-sample](#page-0-0) *t*-test and *p*-value

#### [How to compute the](#page-0-0) *p*-value?

[For a \(quantitative\) one sample situa](#page-1-0)tion, the (non-directional) *p*-value is given by:

$$
p\text{-value} = 2 \cdot P(T > |t_{\text{obs}}|)
$$

where *T* follows a *t*-distribution with (*n*−1) degrees of freedom. [The observed value of the test s](#page-4-0)[tat](#page-5-0)istics to be computed is

$$
t_{\rm obs} = \frac{\bar{x} - \mu_0}{s / \sqrt{n}}
$$

where  $\mu_0$  [is the value of](#page-5-0)  $\mu$  [under the null h](#page-6-0)ypothesis:

$$
H_0: \; \mu=\mu_0
$$

### **Overview**

**1** Motivating example - sleep medicine

### <sup>2</sup> One-sample *t*-test and *p*-value

**3** Critical value and relation to the confidence interval

- **4** Hypothesis tests in general
	- The alternative hypothesis
	- The general method
	- Errors in hypothesis testing
- **6** Checking the normality assumption
	- The normal q-q plot
	- Transformation towards normality

One-sample *t*-test and *p*-value

The definition and interpretation of the *p*-value (completely general)

The *p*-value expresses *evidence* against the null hypothesis – Table 3.1:

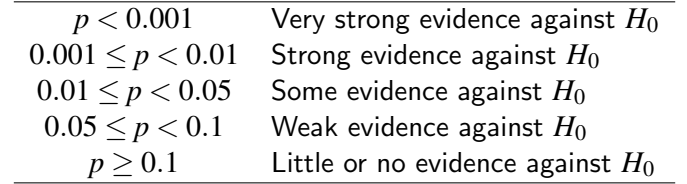

Md Saifuddin Khalid (DTU Compute) Introduction to Statistics Spring 2023 6/37

#### Definition 3.22 of the *p*-value:

The *p*-value is the probability of obtaining a test statistic that is at least as extreme as the test statistic that was actually observed. This probability is calculated under the assumption that the null hypothesis is true.

One-sample *t*-test and *p*-value

### Example - sleep medicine

The hypothesis of no difference:

*H*<sub>0</sub> :  $\mu = 0$ 

where  $\mu$  represents mean difference in sleep length.

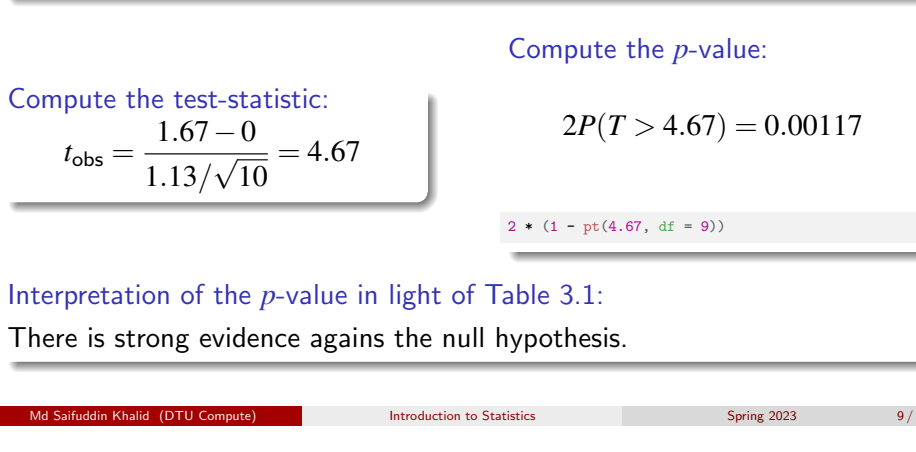

One-sample *t*-test and *p*-value

Example - s[leeping medi](#page-1-0)cine - in R, with built-in function

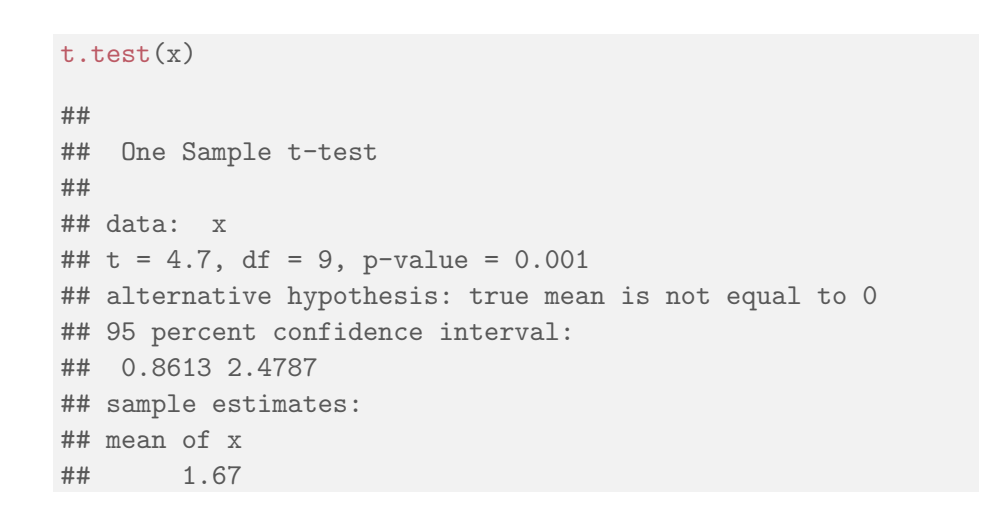

# Example - sleep medicine - in R, manually # Enter data  $x \leftarrow c(1.2, 2.4, 1.3, 1.3, 0.9, 1.0, 1.8, 0.8, 4.6, 1.4)$  $n \leq -\operatorname{length}(x)$  # sample size # Compute 'tobs' - the observed test statistic tobs  $\leftarrow$  (mean(x) - 0) / (sd(x) / sqrt(n)) # Compute the p-value as a tail-probability  $#$  in the relevant  $t$ -distribution:  $2 * (1 - pt(abs(tobs), df = n-1))$ ## [1] 0.001166

One-sample *t*-test and *p*-value

# Definition of a hypothesis test and significance (general)

One-sample *t*-test and *p*-value

Material Computer Statistics Spring 2023 10 / 37

#### Definition 3.24. Hypothesis test:

We say that we carry out a hypothesis test when we decide against a null hypothesis or not, using the data.

A null hypothesis is rejected if the *p*-value, calculated after the data has been observed, is less than some  $\alpha$ , that is if the *p*-value  $\lt \alpha$ , where  $\alpha$  is some pre-specifed (so-called) significance level.

Otherwise, the null hypothesis is said to be 'accepted'.

#### Definition 3.29. Statistical significance:

An effect is said to be (statistically) significant if the *p*-value is less than the significance level  $\alpha$ .

Often, we use  $\alpha = 0.05$ .

One-sample *t*-test and *p*-value

### Example - sleep medicine

### With  $\alpha = 0.05$ :

Since the *p*-value is less than  $\alpha$ , we reject the null hypothesis.

### In conclusion:

We have found a **significant effect** of medicine B when compared to A (and B works better than A).

Material Computed introduction to Statistics Spring 2023 13/37

Critical value and relation to the confidence interval

### <span id="page-3-0"></span>Cri[tical valu](#page-3-0)[e](#page-1-0)

### Definition 3.31 - the critical values of the *t*-test:

The  $(1-\alpha)100\%$  [critical values for the \(non](#page-0-0)-directional) one-sample t-test are the  $(\alpha/2)100\%$  and  $(1-\alpha/2)100\%$  quantiles of the *t*-distribution with *n*−1 [degrees of freedom:](#page-1-0)

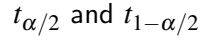

### Method [3.32: One-sample](#page-5-0) *t*-test by critical value:

[A null hypothesis is](#page-5-0) rejected if the observed test-statistic is more extreme [than the critical values:](#page-5-0)

If 
$$
|t_{\text{obs}}| > t_{1-\alpha/2}
$$
 then reject

[otherwise](#page-6-0) accept.

#### Md Saifuddin Khalid (DTU Compute) **Introduction to Statistics** Spring 2023 15/37

#### Critical value and relation to the confidence inter

### **Overview**

- **1** Motivating example sleep medicine
- <sup>2</sup> One-sample *t*-test and *p*-value

### **3** Critical value and relation to the confidence interval

- **A** Hypothesis tests in general
	- The alternative hypothesis
	- The general method
	- Errors in hypothesis testing
- **6** Checking the normality assumption
	- The normal q-q plot
	- Transformation towards normality

## Critical value and relation to the confidence interval

### Critical value and hypothesis test

The acceptance region consists of the values of  $\mu$  which are not too far away from the sample mean - here on the standardized scale:

Md Saifuddin Khalid (DTU Compute) Introduction to Statistics Spring 2023 14/37

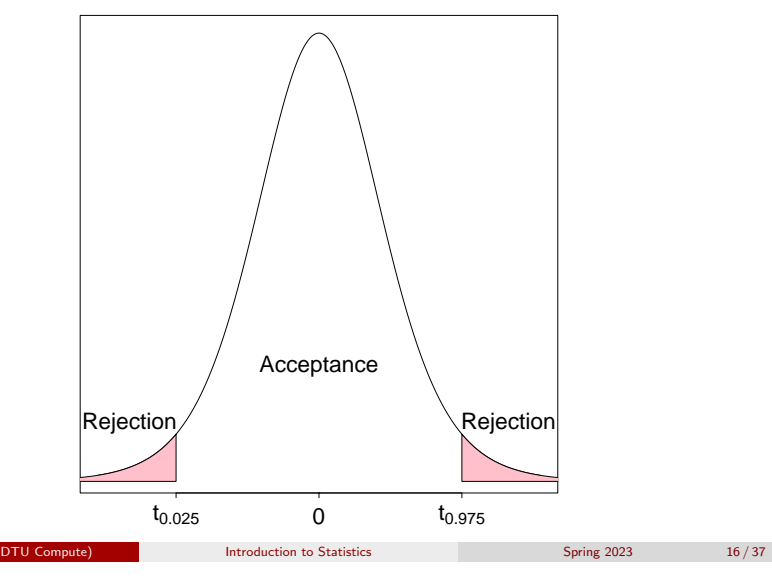

#### Critical value and relation to the confidence interval

### Critical value and hypothesis test

The acceptance region consists of the values of  $\mu$  which are not too far away from the sample mean - now on the original scale:

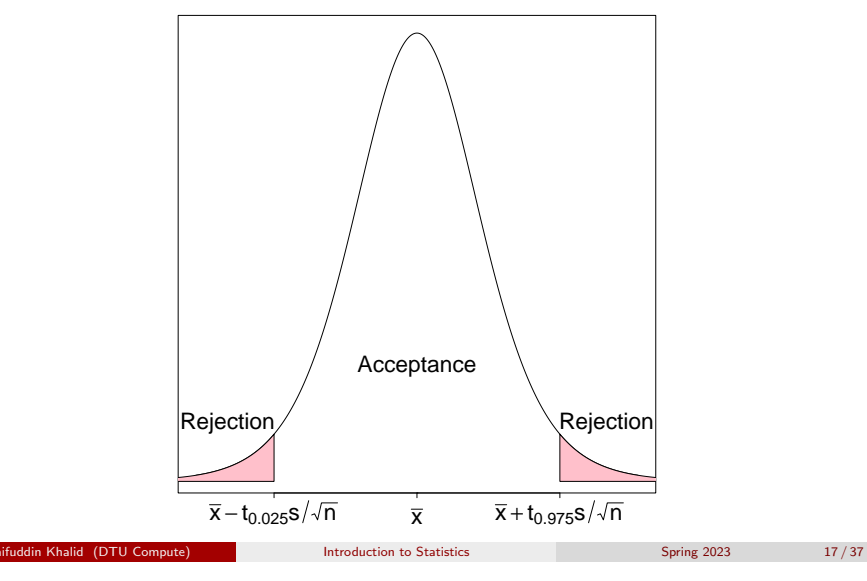

Critical value and relation to the confidence interval

<span id="page-4-0"></span>Pro[of:](#page-3-0)

#### Remark 3.34

A  $\mu_0$  [inside the confidence interval satisfies t](#page-0-0)hat

$$
|\bar{x} - \mu_0| < t_{1-\alpha/2} \cdot \frac{s}{\sqrt{n}}
$$

[which is equivalent to](#page-4-0)

$$
\frac{|\bar{x} - \mu_0|}{\frac{s}{\sqrt{n}}} < t_{1-\alpha/2}
$$

[and again to](#page-5-0)

$$
|t_{\rm obs}| < t_{1-\alpha/2}
$$

[which then exactly states that](#page-6-0)  $\mu_0$  is accepted, since the  $t_{obs}$  is within the [critical values.](#page-6-0)

### Critical value, confidence interval and hypothesis test

Theorem 3.33: Critical value method  $=$  Confidence interval method We consider a  $(1-\alpha) \cdot 100\%$  confidence interval for  $\mu$ :

$$
\bar{x} \pm t_{1-\alpha/2} \cdot \frac{s}{\sqrt{n}}
$$

The confidence interval corresponds to the acceptance region for  $H_0$  when testing the (non-directional) hypothesis

*H*<sub>0</sub> :  $\mu = \mu_0$ 

Md Saifuddin Khalid (DTU Compute) Introduction to Statistics Spring 2023 18/37

### (New) interpretation of the confidence interval:

The confidence interval covers those values of the parameter that we believe in given the data.

(Those values that we accept by the corresponding hypothesis test.)

Hypothesis tests in general

# **Overview**

- **1** Motivating example sleep medicine
- <sup>2</sup> One-sample *t*-test and *p*-value
- **3** Critical value and relation to the confidence interval
- **4** Hypothesis tests in general
	- The alternative hypothesis
	- The general method
	- Errors in hypothesis testing
- **6** Checking the normality assumption
	- The normal q-q plot
	- Transformation towards normality

### The alternative hypothesis

So far - implied:  $(=$  non-directional) The alternative to  $H_0: \mu = \mu_0$  is  $H_1: \mu \neq \mu_0$ .

BUT there are other possible settings, e.g. one-sided  $(=$  directional), "less": The alternative to  $H_0: \mu = \mu_0$  is  $H_1: \mu < \mu_0$ .

Hypothesis tests in general The alternative hypothesis

We stick to the "non-directional" in this course!

### Steps of a hypothesis test - an overview

Generelly, a hypothesis test consists of the following steps:

- **•** Formulate the hypothesis and choose the level of significance  $\alpha$ (choose the "risk-level").
- Calculate, using the data, the value of the test statistic.
- Calculate the p-value using the test statistic and the relevant distribution. Compare the *p*-value to the significance level  $\alpha$  and make a conclusion.

OR:

Alternatively, make a conclusion based on the relevant critical value(s).

Material Computed Computer Statistics Spring 2023 22 / 37

Errors in hypothesis testing

Two kind of errors can occur (but only one at a time!): Type I: Rejection of  $H_0$  when  $H_0$  is true. Type II: Non-rejection (acceptance) of  $H_0$  when  $H_1$  is true.

Hypothesis tests in general Errors in hypothesis testing

The risks of the two types of errors are:

*P*(Type I error) =  $\alpha$ *P*(Type II error) =  $\beta$ 

<span id="page-5-0"></span>The one-sam[ple t-test a](#page-4-0)[gain](#page-5-0)

### Method 3.36 The level  $\alpha$  one-sample t-test:

- $\bullet$  Compute  $t_{\rm obs}$  as before.
- **2** Compute evidence against the *null hypothesis*  $H_0$ :  $\mu = \mu_0$  vs. the alternative hypothesis  $H_1$ :  $\mu \neq \mu_0$  by the

Hypothesis tests in general The general method

*p*–value =  $2 \cdot P(T > |t_{\text{obs}}|)$ .

Matroduction to Statistics Spring 2023 21/37

where the *t*-distribution with *n*−1 degrees of freedom is used.

**3** If *p*-value  $< \alpha$ , we reject  $H_0$ . Otherwise, we accept  $H_0$ . OR:

The rejection/acceptance conclusion could alternatively, but equivalently, be made based on the critical value(s)  $\pm t_{1-\alpha/2}$ :

If  $|t_{\text{obs}}| > t_{1-\alpha/2}$  we reject  $H_0$ , otherwise we accept  $H_0$ .

#### Hypothesis tests in general Errors in hypothesis testing

### Court of law analogy

#### A man is standing in a court of law:

A man is standing in a court of law, accused of criminal activity. The null- and the alternative hypotheses are:

- $H_0$ : The man is not guilty.
- $H_1$ : The man is guilty.

Not being able to prove that the man is guilty is not the same as proving that he is innocent.

Or, put differently:

Accepting a null hypothesis is NOT a statistical proof of the null hypothesis being true!

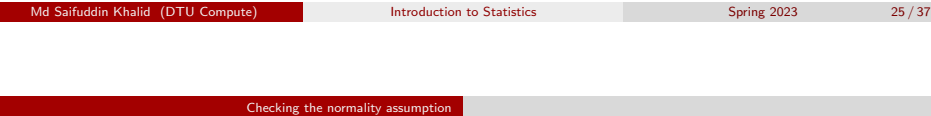

### <span id="page-6-0"></span>**Overview**

- **[Motivating example sleep med](#page-0-0)icine**
- <sup>2</sup> One-sample *t*-test and *p*-value
- <sup>3</sup> [Critical value and relation](#page-1-0) to the confidence interval
- **A** [Hypothesis tests in general](#page-3-0)
	- [The alternative hyp](#page-4-0)othesis
	- [The general method](#page-5-0)
	- [Errors in hypoth](#page-5-0)esis testing

### **6** [Checking the normality a](#page-5-0)ssumption

- [The normal q-q plot](#page-6-0)
- [Transformation](#page-6-0) [towards norm](#page-8-0)ality

### Errors in hypothesis testing

Theorem 3.39: Significance level  $=$  The risk of a Type I error

The significance level  $\alpha$  in hypothesis testing is the overall Type I risk:

*P*(Type I error) = *P*(Rejection of  $H_0$  when  $H_0$  is true) =  $\alpha$ 

#### Two possible truths vs. two possible conclusions:

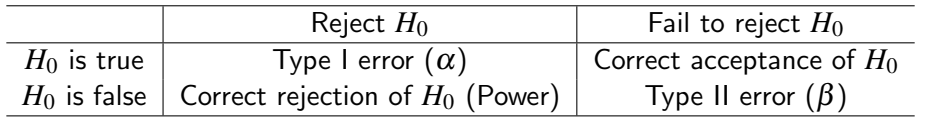

Matroduction to Statistics Spring 2023 26/37

#### Checking the normality assumption The normal q-q plot

### Example - student heights

# Student heights data x <- c(168, 161, 167, 179, 184, 166, 198, 187, 191, 179)

# Density histogram of student height data together with normal pdf hist(x, xlab = "Height", main = "", freq =  $FALSE$ )  $lines(seq(160, 200, 1), dom(seq(160, 200, 1), mean(x), sd(x)))$ 

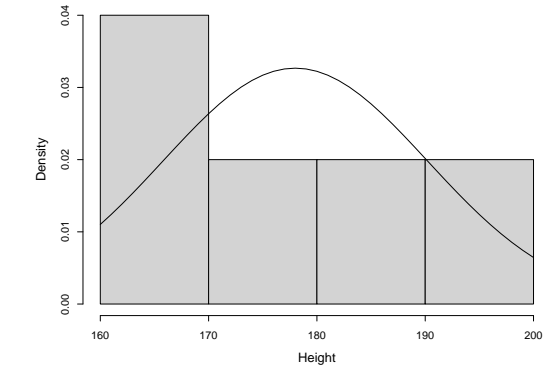

#### Checking the normality assumption The normal q-q plot

### Example - 100 observations from a normal distribution

# Density histogram of simulated data from normal distribution # (n = 100) together with normal pdf  $xr \leftarrow r$  (100, mean(x), sd(x)) hist(xr, xlab = "Height", main = "", freq =  $FALSE$ , ylim =  $c(0, 0.032)$ )  $lines(seq(130, 230, 1), dom(m(seq(130, 230, 1), mean(x), sd(x)))$ 

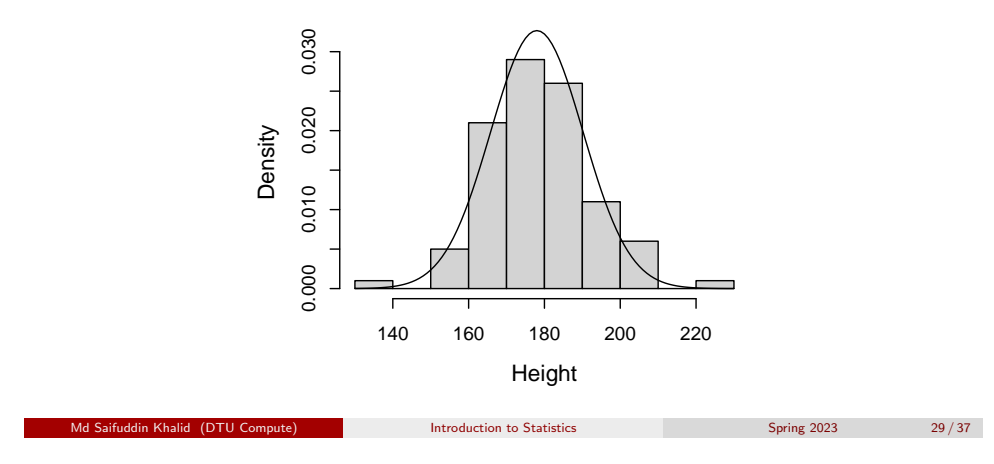

Checking the normality assumption The normal q-q plot

Example - [100 observations from](#page-6-0) a normal distribution ecdf

# Empirical cdf of simulated data from normal distribution # (n = 100) together with normal cdf  $xr \leftarrow r \cdot (100, \text{mean}(x), \text{sd}(x))$ plot(ecdf(xr), verticals = TRUE)  $xp \leftarrow \text{seq}(0.9*min(xr), 1.1*max(xr), length.out = 100)$  $lines(xp, pnorm(xp, mean(xr), sd(xr)))$ 

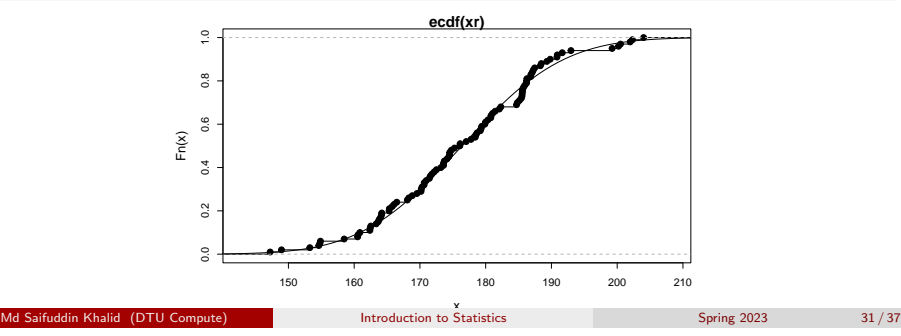

### Example - student heights - ecdf

# Empirical cdf for student height data together # with normal cdf  $plot(ecdf(x), verticals = TRUE)$  $xp \leftarrow \text{seq}(0.9 * \text{min}(x), 1.1 * \text{max}(x), \text{length.out} = 100)$  $lines(xp, pnorm(xp, mean(x), sd(x)))$ 

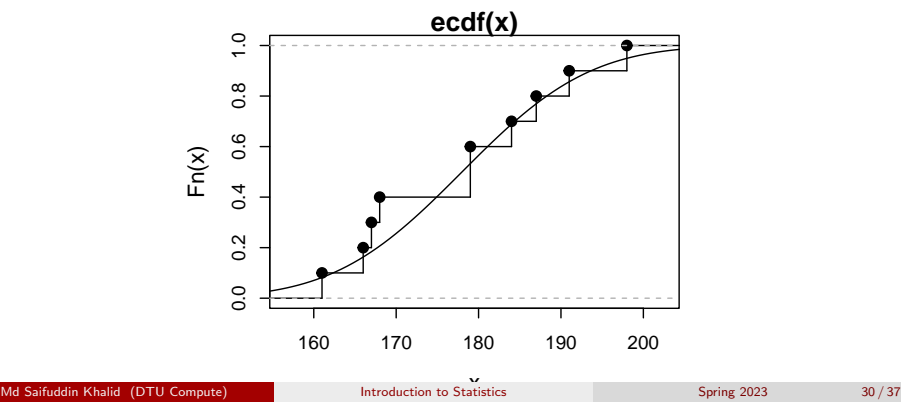

Checking the normality assumption The normal q-q plot

Example - student heights - normal q-q plot

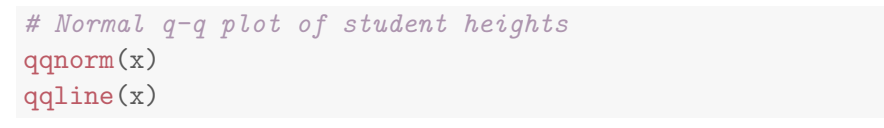

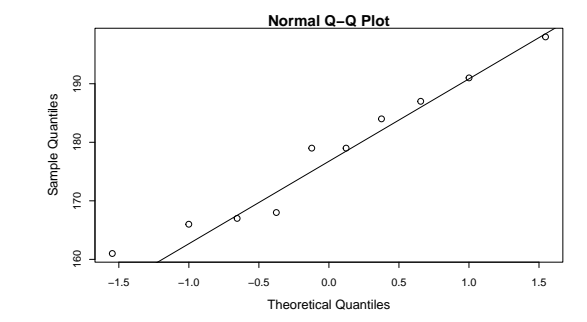

#### Checking the normality assumption The normal q-q plot

### Normal q-q plot

#### Method 3.42- The formal definition

The ordered observations  $x_{(1)},\ldots,x_{(n)}$  are plotted versus a set of expected normal quantiles  $z_{p_1},\ldots,z_{p_n}.$  Different definitions of  $p_1,\ldots,p_n$  exist:

• In R, when  $n > 10$ :

$$
p_i = \frac{i - 0.5}{n}, \ i = 1, \dots, n
$$

• In R, when  $n \leq 10$ :

$$
p_i = \frac{i - 3/8}{n + 1/4}, i = 1, \dots, n
$$

<span id="page-8-0"></span>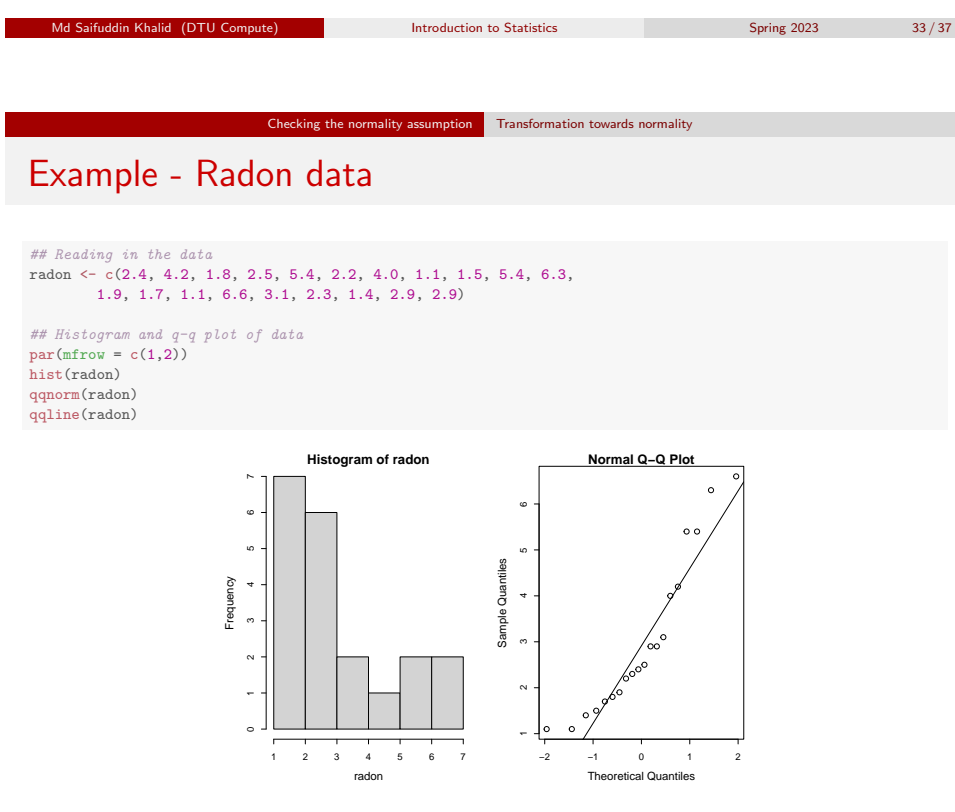

### Example - student heights - compare with other simulated normal distributed data

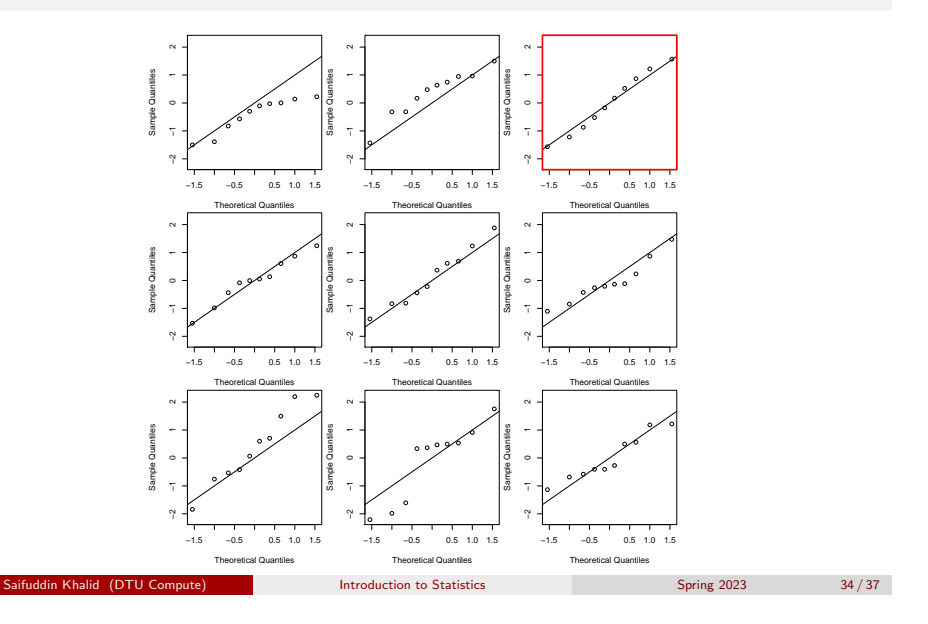

### Example - Radon data - log-transformed data are closer to a normal distribution

Checking the normality assumption Transformation towards normality

# Transform data using the natural logarithm logRadon<-log(radon) ## Histogram and q-q plot of transformed data  $par(mfrow = c(1,2))$ 

hist(logRadon) qqnorm(logRadon) qqline(logRadon)

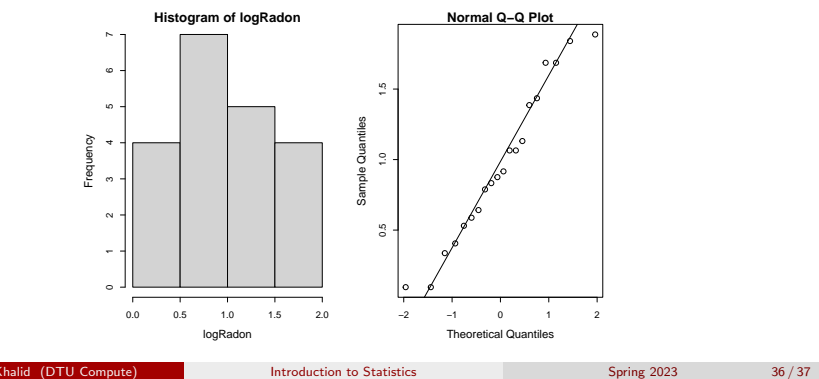

```
Music Statistics Spring 2023 35 / 37
```
#### Checking the normality assumption Transformation towards normality

### Agenda

- **1** Motivating example sleep medicine
- <sup>2</sup> One-sample *t*-test and *p*-value
- <sup>3</sup> Critical value and relation to the confidence interval
- <sup>4</sup> Hypothesis tests in general
	- The alternative hypothesis
	- The general method
	- Errors in hypothesis testing
- **6** Checking the normality assumption
	- The normal q-q plot
	- Transformation towards normality

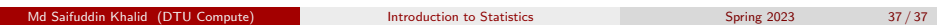